## Package / Proxy Server: General [Settings](http://192.168.1.10/pkg_edit.php?xml=squid.xml&id=0) / [General](http://192.168.1.10/pkg_edit.php?xml=squid.xml&id=0)

[General](http://192.168.1.10/pkg_edit.php?xml=squid.xml&id=0) [Remote](http://192.168.1.10/pkg.php?xml=squid_upstream.xml) Cache Local [Cache](http://192.168.1.10/pkg_edit.php?xml=squid_cache.xml&id=0) [Antivirus](http://192.168.1.10/pkg_edit.php?xml=squid_antivirus.xml&id=0) [ACLs](http://192.168.1.10/pkg_edit.php?xml=squid_nac.xml&id=0) [Traffic](http://192.168.1.10/pkg_edit.php?xml=squid_traffic.xml&id=0) Mgmt [Authentication](http://192.168.1.10/pkg_edit.php?xml=squid_auth.xml&id=0) [Users](http://192.168.1.10/pkg.php?xml=squid_users.xml)

Real [Time](http://192.168.1.10/squid_monitor.php) [Sync](http://192.168.1.10/pkg_edit.php?xml=squid_sync.xml)

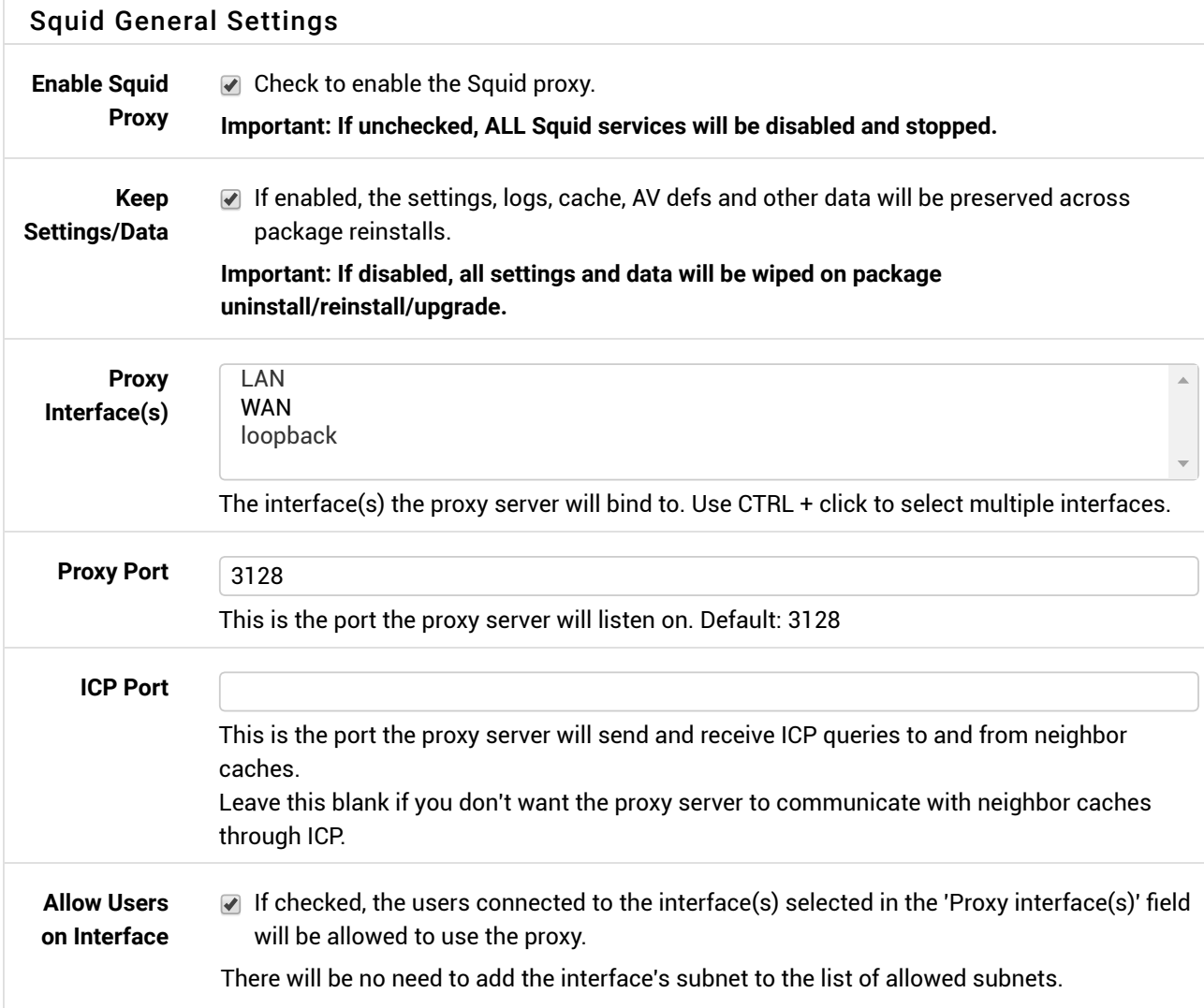

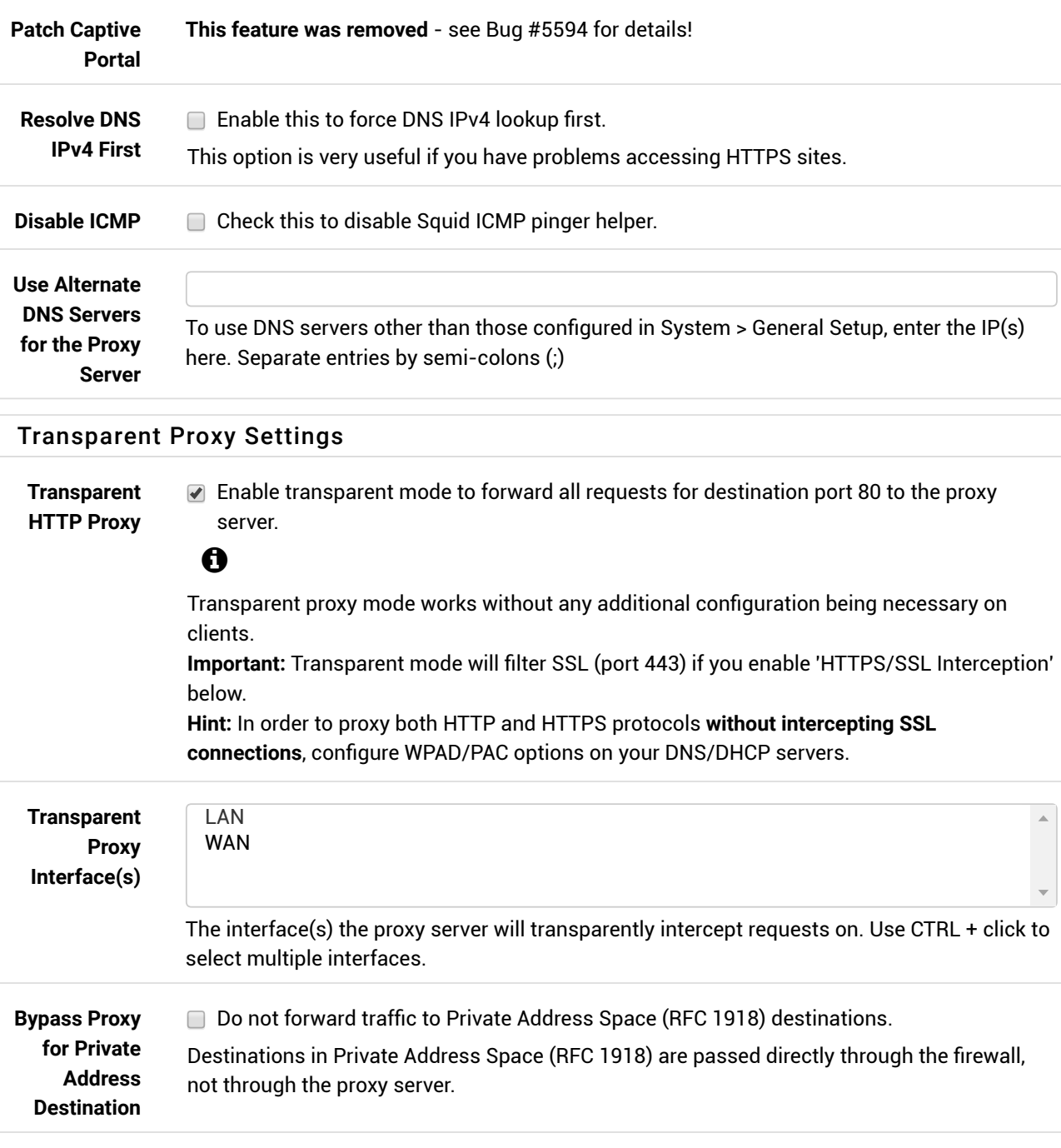

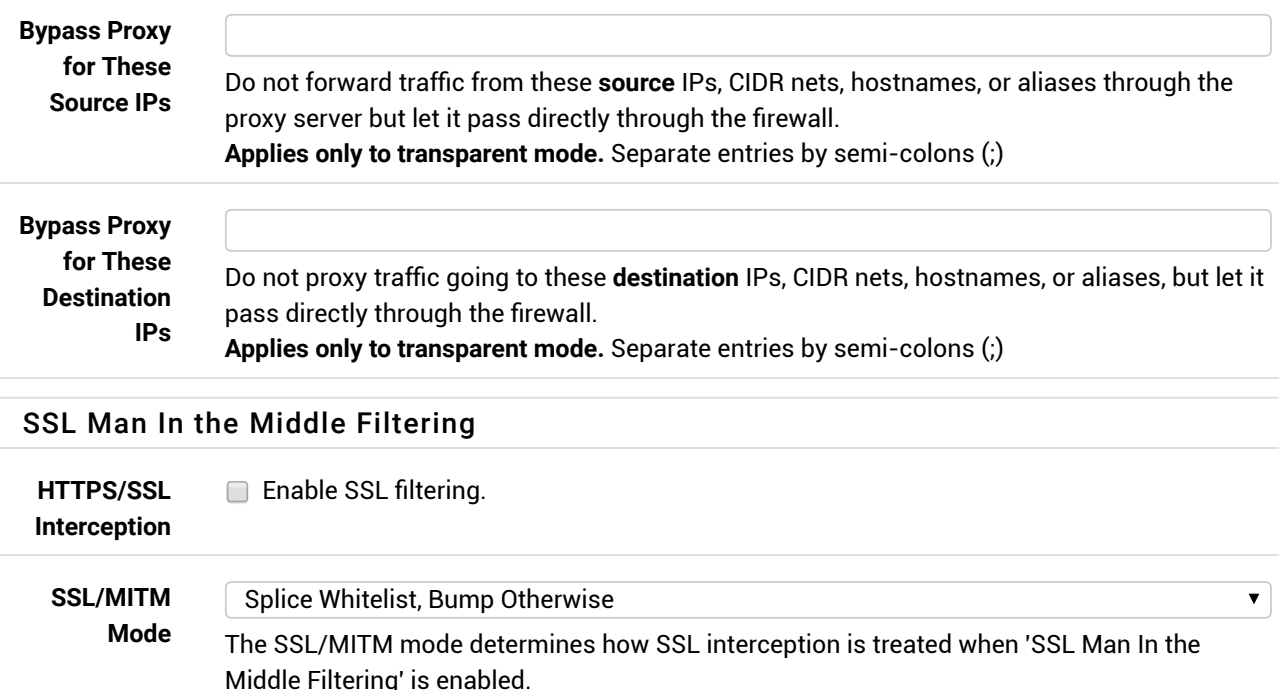

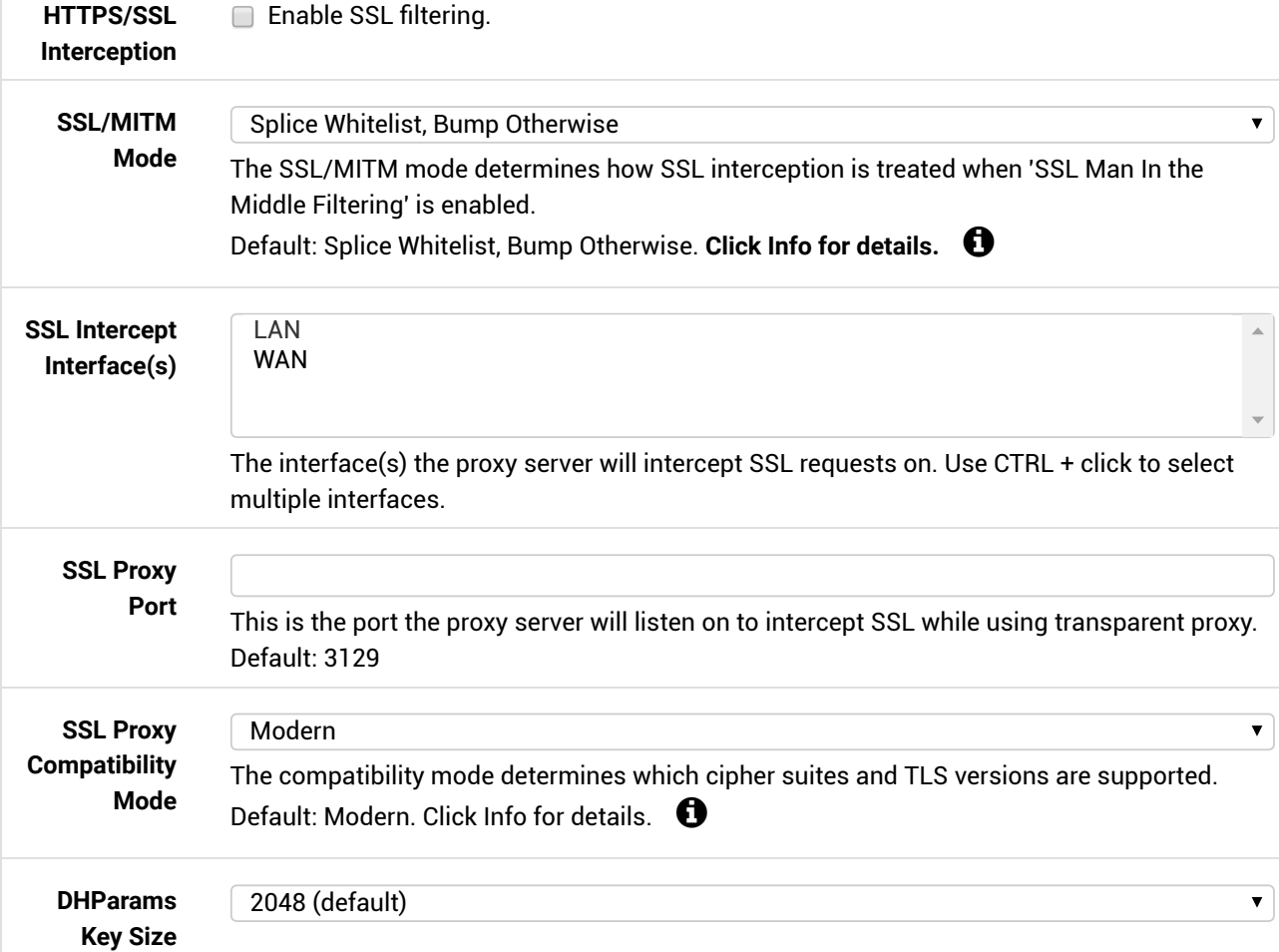

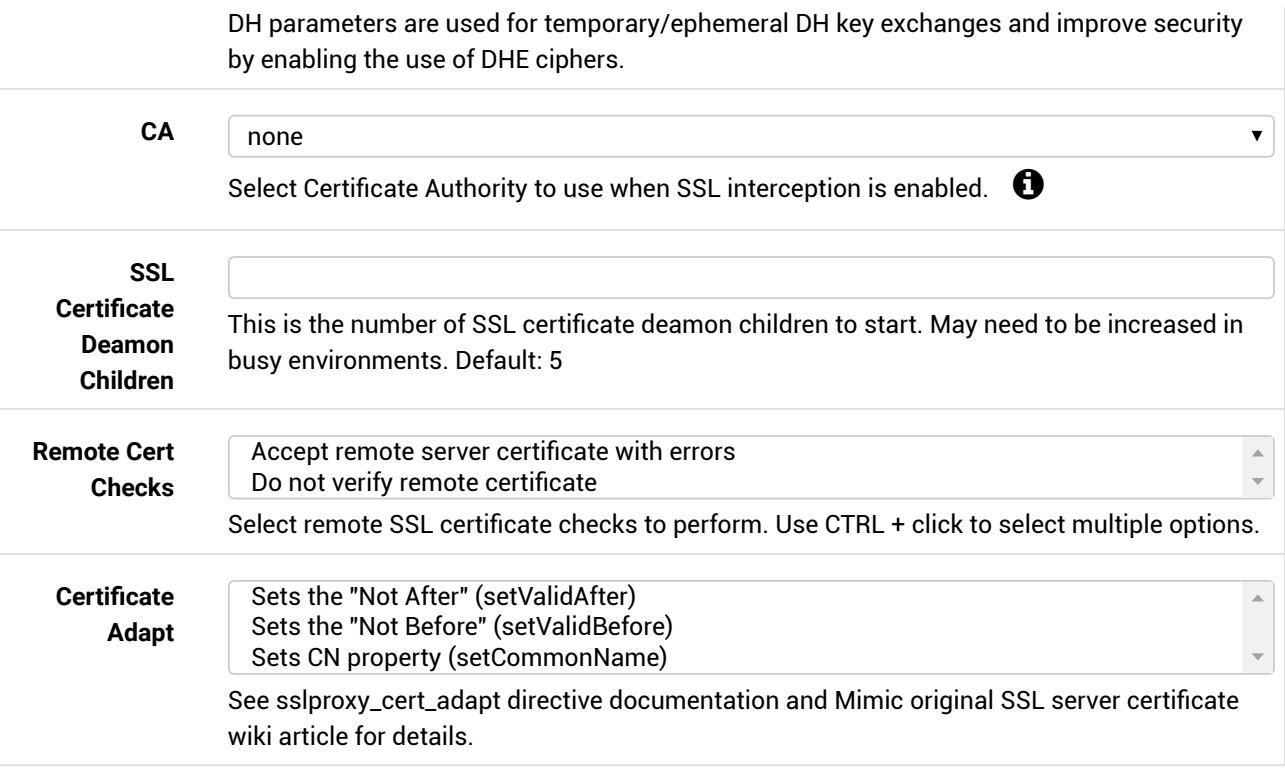

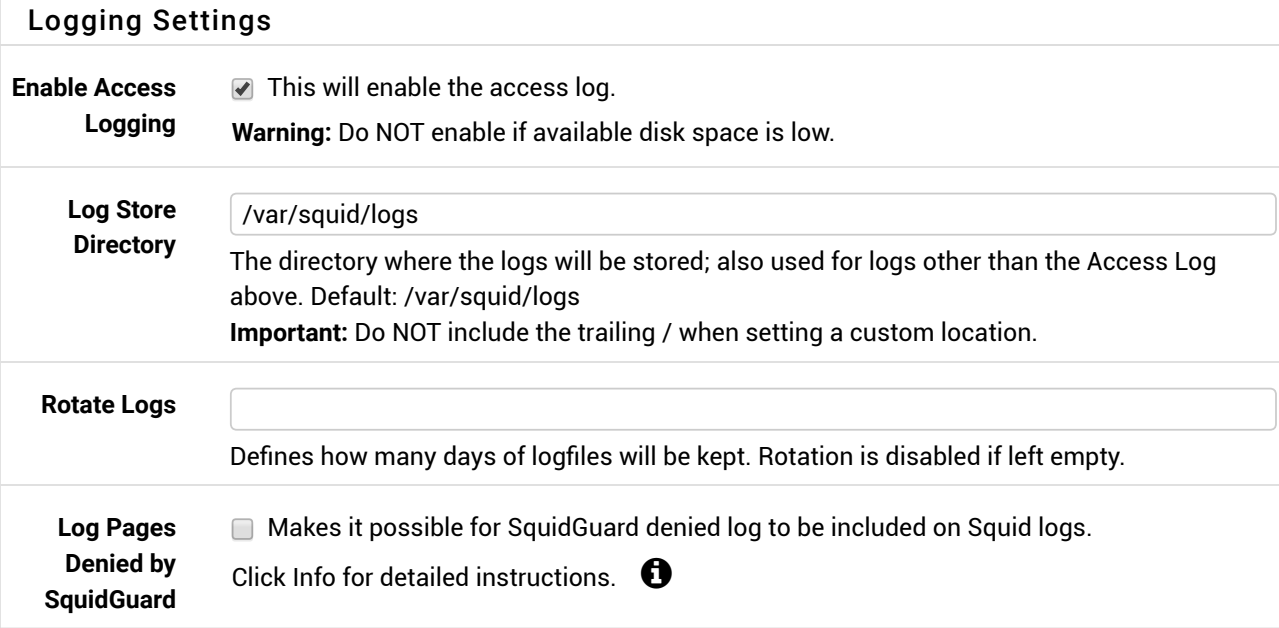

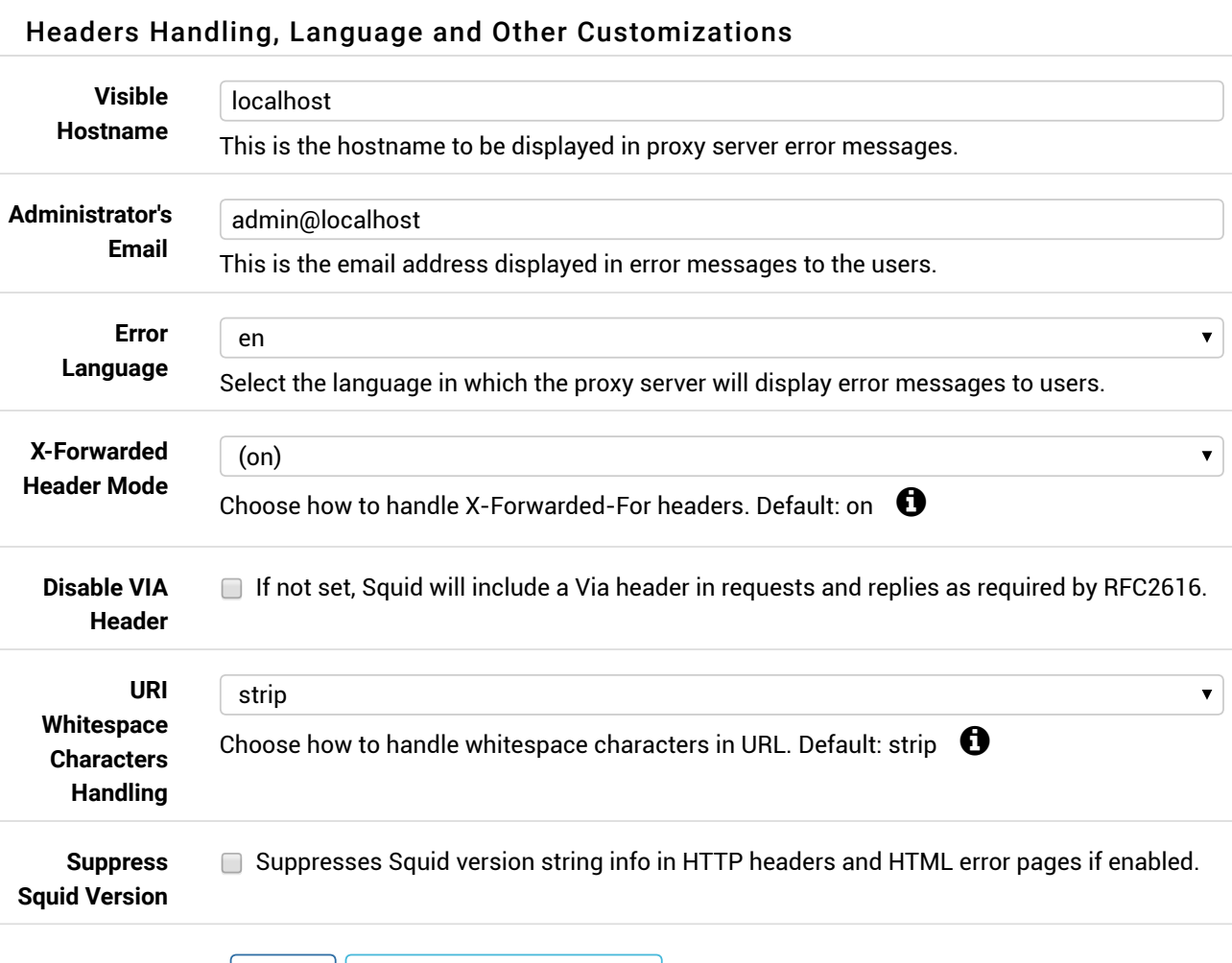

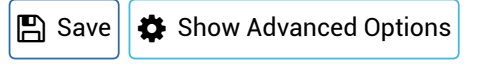

**A** [pfSense](https://www.pfsense.org/?gui=bootstrap) is © 2004 - 2017 by Rubicon [Communications,](https://pfsense.org/license) LLC (Netgate). All Rights Reserved. [view [license](http://192.168.1.10/license.php)] **A**